# NAG Library Function Document

## nag\_inteq\_abel\_weak\_weights (d05byc)

## <span id="page-0-0"></span>1 Purpose

nag\_inteq\_abel\_weak\_weights (d05byc) computes the fractional quadrature weights associated with the Backward Differentiation Formulae (BDF) of orders 4, 5 and 6. These weights can then be used in the solution of weakly singular equations of Abel type.

## 2 Specification

```
#include <nag.h>
#include <nagd05.h>
void nag_inteq_abel_weak_weights (Integer iorder, Integer iq,
     double omega[], double sw[], NagError *fail)
```
## 3 Description

nag\_inteq\_abel\_weak\_weights (d05byc) computes the weights  $W_{i,j}$  and  $\omega_i$  for a family of quadrature rules related to a BDF method for approximating the integral:

$$
\frac{1}{\sqrt{\pi}} \int_0^t \frac{\phi(s)}{\sqrt{t-s}} ds \simeq \sqrt{h} \sum_{j=0}^{2p-2} W_{i,j} \phi(j \times h) + \sqrt{h} \sum_{j=2p-1}^i \omega_{i-j} \phi(j \times h), \quad 0 \le t \le T,
$$
 (1)

with  $t = i \times h(i \ge 0)$ , for some given h. In (1), p is the order of the BDF method used and  $W_{i,i}$ ,  $\omega_i$  are the fractional starting and the fractional convolution weights respectively. The algorithm for the generation of  $\omega_i$  is based on Newton's iteration. Fast Fourier transform (FFT) techniques are used for computing these weights and subsequently  $W_{i,j}$  (see Baker and Derakhshan (1987) and Henrici (1979) for practical details and Lubich (1986) for theoretical details). Some special functions can be represented as the fractional integrals of simpler functions and fractional quadratures can be employed for their computation (see Lubich (1986)). A description of how these weights can be used in the solution of weakly singular equations of Abel type is given in [Section 9.](#page-2-0)

## 4 References

Baker C T H and Derakhshan M S (1987) Computational approximations to some power series Approximation Theory (eds L Collatz, G Meinardus and G NI<sup>rnberger</sup>) 81  $11-20$ 

Henrici P (1979) Fast Fourier methods in computational complex analysis SIAM Rev. 21 481–529

Lubich Ch (1986) Discretized fractional calculus SIAM J. Math. Anal. 17 704–719

## 5 Arguments

1: **iorder** – Integer **Input is a set of the set of the set of the set of the set of the set of the set of the set of the set of the set of the set of the set of the set of the set of the set of the set of the set of the s** 

On entry: p, the order of the BDF method to be used.

Constraint:  $4 \leq$  iorder  $\leq 6$ .

 $2:$  ig – Integer Input

On entry: determines the number of weights to be computed. By setting iq to a value,  $2^{iq+1}$ fractional convolution weights are computed.

Constraint:  $iq \geq 0$ .

#### <span id="page-1-0"></span>3: **omega** $[2^{iq+2}]$  $[2^{iq+2}]$  $[2^{iq+2}]$  – double  $\begin{array}{ccc} \n\end{array}$  – double  $Output$

On exit: the first  $2^{iq+1}$  $2^{iq+1}$  $2^{iq+1}$  elements of **omega** contains the fractional convolution weights  $\omega_i$ , for  $i = 0, 1, \dots, 2^{iq+1} - 1$  $i = 0, 1, \dots, 2^{iq+1} - 1$  $i = 0, 1, \dots, 2^{iq+1} - 1$ . The remainder of the array is used as workspace.

4:  $\mathbf{sw}[N \times (2 \times \text{border} -1)]$  – double *Output* 

Note: the  $(i, j)$ th element of the matrix is stored in  $\mathbf{sw}[(j-1) \times N + i - 1]$ .

On exit:  $\mathbf{sw}[j \times N + i - 1]$  contains the fractional starting weights  $W_{i,j}$ , for  $i = 1, 2, ..., N$  and  $j = 0, 1, ..., 2 \times **border - 2, where** N = (2<sup>**iq**+1</sup> + 2 \times **border - 1)**$  $j = 0, 1, ..., 2 \times **border - 2, where** N = (2<sup>**iq**+1</sup> + 2 \times **border - 1)**$  $j = 0, 1, ..., 2 \times **border - 2, where** N = (2<sup>**iq**+1</sup> + 2 \times **border - 1)**$ .

## 5: fail – NagError \* Input/Output

The NAG error argument (see Section 2.7 in How to Use the NAG Library and its Documentation).

## 6 Error Indicators and Warnings

#### NE\_ALLOC\_FAIL

Dynamic memory allocation failed.

See Section 3.2.1.2 in How to Use the NAG Library and its Documentation for further information.

#### NE\_BAD\_PARAM

On entry, argument  $\langle value \rangle$  had an illegal value.

#### NE\_INT

On entry, **[iorder](#page-0-0)** =  $\langle value \rangle$ . Constraint:  $4 \leq$  **[iorder](#page-0-0)**  $\leq 6$ . On entry,  $iq = \langle value \rangle$  $iq = \langle value \rangle$ .

Constraint:  $iq \ge 0$  $iq \ge 0$ .

#### NE\_INTERNAL\_ERROR

An internal error has occurred in this function. Check the function call and any array sizes. If the call is correct then please contact NAG for assistance.

An unexpected error has been triggered by this function. Please contact NAG. See Section 3.6.6 in How to Use the NAG Library and its Documentation for further information.

#### NE\_NO\_LICENCE

Your licence key may have expired or may not have been installed correctly. See Section 3.6.5 in How to Use the NAG Library and its Documentation for further information.

## 7 Accuracy

Not applicable.

## 8 Parallelism and Performance

nag inteq abel weak weights (d05byc) is threaded by NAG for parallel execution in multithreaded implementations of the NAG Library.

nag\_inteq\_abel\_weak\_weights (d05byc) makes calls to BLAS and/or LAPACK routines, which may be threaded within the vendor library used by this implementation. Consult the documentation for the vendor library for further information.

<span id="page-2-0"></span>Please consult the x06 Chapter Introduction for information on how to control and interrogate the OpenMP environment used within this function. Please also consult the Users' Notefor your implementation for any additional implementation-specific information.

#### 9 Further Comments

Fractional quadrature weights can be used for solving weakly singular integral equations of Abel type. In this section, we propose the following algorithm which you may find useful in solving a linear weakly singular integral equation of the form

$$
y(t) = f(t) + \frac{1}{\sqrt{\pi}} \int_0^t \frac{K(t, s)y(s)}{\sqrt{t - s}} ds, \quad 0 \le t \le T,
$$
\n(2)

using nag\_inteq\_abel\_weak\_weights (d05byc). In (2),  $K(t, s)$  and  $f(t)$  are given and the solution  $y(t)$  is sought on a uniform mesh of size h such that  $T = N \times h$ . Discretization of (2) yields

$$
y_i = f(i \times h) + \sqrt{h} \sum_{j=0}^{2p-2} W_{i,j} K(i \times h, j \times h) y_j + \sqrt{h} \sum_{j=2p-1}^{i} \omega_{i-j} K(i \times h, j \times h) y_j,
$$
(3)

where  $y_i \simeq y_i (i \times h)$ , for  $i = 1, 2, ..., N$ . We propose the following algorithm for computing  $y_i$  from (3) after a call to nag\_inteq\_abel\_weak\_weights (d05byc):

- (a) Set  $N = 2^{iq+1} + 2 \times \text{border} 2 \text{ and } h = T/N$  $N = 2^{iq+1} + 2 \times \text{border} 2 \text{ and } h = T/N$  $N = 2^{iq+1} + 2 \times \text{border} 2 \text{ and } h = T/N$ .
- (b) Equation (3) requires  $2 \times \text{iorder} 2$  $2 \times \text{iorder} 2$  $2 \times \text{iorder} 2$  starting values,  $y_j$ , for  $j = 1, 2, ..., 2 \times \text{iorder} 2$ , with  $y_0 = f(0)$ . These starting values can be computed by solving the system

$$
y_i = f(i \times h) + \sqrt{h} \sum_{j=0}^{2 \times \text{order}-2} \mathbf{sw}[j \times N + i] K(i \times h, j \times h) y_j, \quad i = 1, 2, \dots, 2 \times \text{border} - 2.
$$

(c) Compute the inhomogeneous terms

$$
\sigma_i = f(i \times h) + \sqrt{h} \sum_{j=0}^{2 \times \text{order}-2} \text{sw}[j \times N + i] K(i \times h, j \times h) y_j, \quad i = 2 \times \text{border} - 1, 2 \times \text{border}, \dots, N.
$$

(d) Start the iteration for  $i = 2 \times \text{border} - 1, 2 \times \text{border}, \dots, N$  to compute  $y_i$  from:

$$
\Big(1-\sqrt{h}\mathbf{omega}[\mathbf{0}]K(i\times h,i\times h)\Big)y_i=\sigma_i+\sqrt{h}\sum_{j=2\times\mathbf{inr}\mathbf{d}\mathbf{e}\mathbf{r}-1}^{i-1}\mathbf{omega}[\mathbf{z}[i-j]K(i\times h,j\times h)y_j.
$$

Note that for nonlinear weakly singular equations, the solution of a nonlinear algebraic system is required at step (b) and a single nonlinear equation at step (d).

#### 10 Example

The following example generates the first 16 fractional convolution and 23 fractional starting weights generated by the fourth-order BDF method.

#### 10.1 Program Text

```
/* nag_inteq_abel_weak_weights (d05byc) Example Program.
 *
 * NAGPRODCODE Version.
 *
* Copyright 2016 Numerical Algorithms Group.
 *
 * Mark 26, 2016.
*/
#include <math.h>
#include <nag.h>
#include <nag_stdlib.h>
#include <nagd05.h>
```

```
int main(void)
{
  /* Scalars */
  Integer exit_status = 0;
 Integer i, iorder, iq, j, lomega, n, ncols, ncwt, nmax;
  /* Arrays */
  double *omega = 0, *_{SW} = 0;/* NAG types */NagError fail;
 INIT_FAIL(fail);
  printf("nag_inteq_abel_weak_weights (d05byc) Example Program Results\n");
  /* Skip heading in data file */
#ifdef _WIN32
 scanf_s("%*[^\n] ");
A = \begin{bmatrix} 1 & 0 \\ 0 & 1 \end{bmatrix}scanf("%*\lceil'\n] ");
#endif
#ifdef _WIN32
 scan\overline{f}_s("wNAG_IFMT "w*['\n]) ", siorder;
#else
 scanf("%" NAG_IFMT "%*[^\n] ", &iorder);
#endif
#ifdef _WIN32
 scanf_s("%" NAG_IFMT "%*[^\n] ", \deltaiq);
4e1scanf("%" NAG_IFMT "%*[^\n] ", &iq);
#endif
 newt = pow(2, iq + 1);lomega = 2 * ncwt;
  ncols = 2 * iorder - 1;nmax = newt + ncols;if (!(\text{omega} = \text{NAG}\_\text{ALLOC}(\text{long}_a, \text{double}))!(sw = NAG_ALLOC(ncols * nmax, double))
         )
  {
    printf("Allocation failure\n");
    exit_status = -1;
    goto END;
  }
  /*
     nag_inteq_abel_weak_weights (d05byc).
     Generate weights for use in solving weakly singular Abel-type equations.
   */
  nag_inteq_abel_weak_weights(iorder, iq, omega, sw, &fail);
  if (fail.code != NE_NOERROR) {
    printf("Error from nag_inteq_abel_weak_weights (d05byc).\n%s\n",
           fail.message);
    exit_status = 1;
    goto END;
  }
  printf("\nFractional convolution weights\n\n");
  for (i = 0; i < new; i++)printf("%5" NAG_IFMT " %9.4f\n", i, omega[i]);
  printf("\nFractional starting weights W\n\n");
#define SW(I, J) sw[J * nmax + I - 1]
  for (n = 1; n \leq mmax; n++) {
    printf("%5" NAG_IFMT " ", n);
    for (j = 0; j < ncols; j++)
      printf("%9.4f", SW(n, j));
```

```
printf("\n\langle n" \rangle;
   }
#undef SW
END:
  NAG_FREE(sw);
```
NAG\_FREE(omega); return exit\_status; }

#### 10.2 Program Data

None.

## 10.3 Program Results

nag\_inteq\_abel\_weak\_weights (d05byc) Example Program Results

Fractional convolution weights

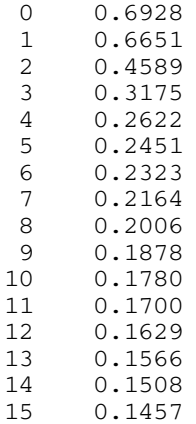

Fractional starting weights W

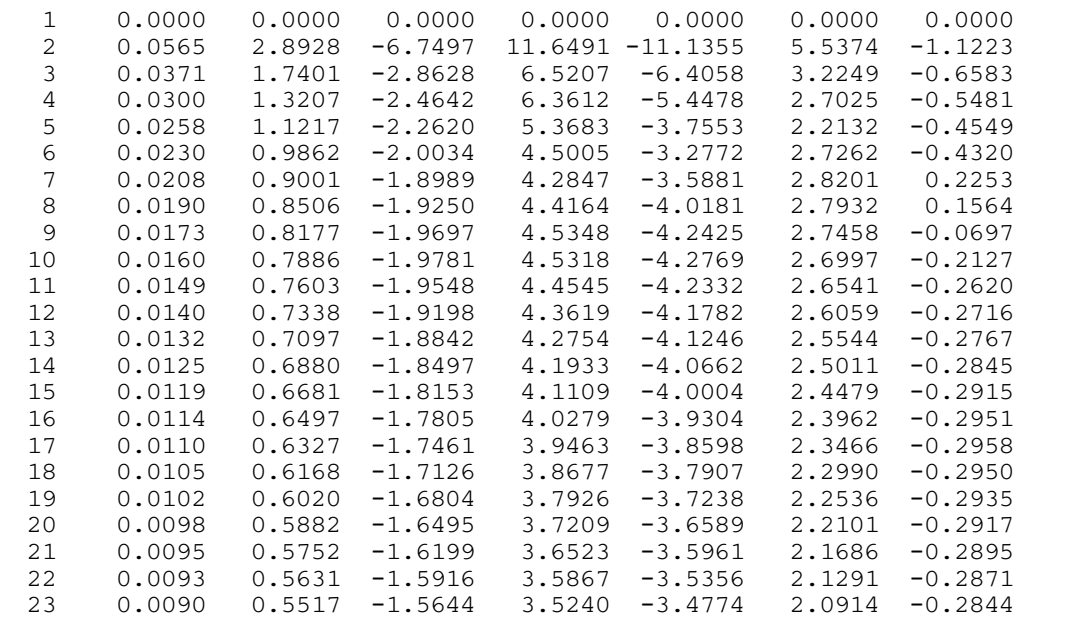